[Finder](http://new.inmanuals.com/get.php?q=Finder Ftp Error Code 36) Ftp Error Code 36 >[>>>CLICK](http://new.inmanuals.com/get.php?q=Finder Ftp Error Code 36) HERE<<<

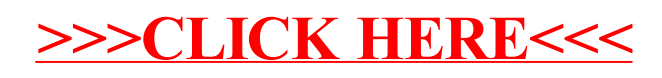